# <span id="page-0-0"></span>Paradigme de Programare

### Conf. dr. ing. Andrei Olaru

andrei.olaru@upb.ro Departamentul de Calculatoare

2024

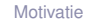

Clase Haskell

Aplicatii clase

Cursul 8: Clase în Haskell

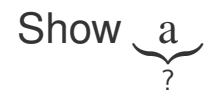

Motivatie

Clase Haskell

Aplicatii clase

 $8:2/28$ 

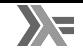

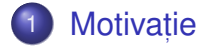

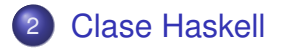

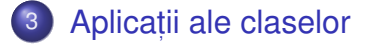

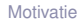

Clase Haskel

Aplicatii clase

 $8:3/28$ 

# <span id="page-3-0"></span>Motivație

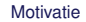

**Clase Haskell** 

Aplicații clase

 $8:4/28$ 

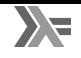

+ **Polimorfism parametric** Manifestarea aceluiași comportament pentru parametri de tipuri diferite. Exemplu: id, Pair.

+ **Polimorfism ad-hoc** Manifestarea unor comportamente diferite pentru parametri de tipuri diferite. Exemplu: ==.

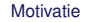

**[Motivatie](#page-3-0)** Aplication Aplication [Clase Haskell](#page-16-0) **Contract Application Aplication Aplication** Aplication Aplication Aplication Aplication Aplication Aplication Aplication Aplication Aplication Aplication Aplication Aplicati

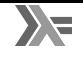

### $\mathbf{E}$  Exemplu

Să se definească operatia show, capabilă să producă reprezentarea oricărui obiect ca sir de caractere. Comportamentul este specific fiecărui tip (polimorfism ad-hoc).

show  $3 \rightarrow$  "3"  $\mathbf{1}$ show True  $\rightarrow$  "True"  $\mathfrak{p}$ show 'a'  $\rightarrow$  "'a'" 3 show "a"  $\rightarrow$  " $\vee$ "a $\vee$ ""  $\overline{A}$ 

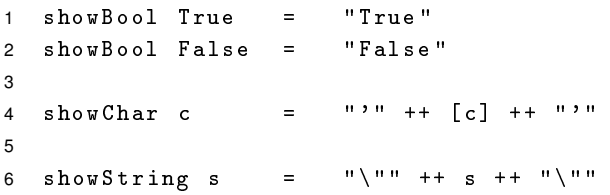

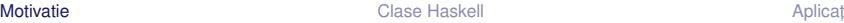

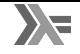

- Dorim să implementăm funcția  ${\tt showNewLine},$  care adaugă caracterul "linie nouă" la reprezentarea ca șir:
- 1 showNewLine  $x = ($ show...?  $x$  $)$  ++ " $\n\overline{ }$ "
- **•** showNewLine nu poate fi polimorfica  $\Rightarrow$  avem nevoie de showNewLineBool, showNewLineChar etc.

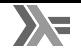

- Dorim să implementăm funcția  ${\tt showNewLine},$  care adaugă caracterul "linie nouă" la reprezentarea ca șir:
- 1 showNewLine  $x = ($ show...?  $x)$  ++ " $\n\ln$ "
- $\bullet$  showNewLine nu poate fi polimorfică  $\Rightarrow$  avem nevoie de showNewLineBool. showNewLineChar etc.
- Alternativ, trimiterea ca parametru a funcției show\* corespunzătoare:
- 1 showNewLine sh  $x = (sh x) ++$  " $\n\frac{m}{n}$ "
- 2 showNewLineBool = showNewLine showBool
- Prea general, fiind posibilă trimiterea unei funcții cu alt comportament, în măsura în care respectă tipul.

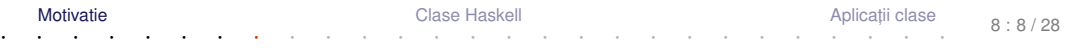

- într-un limbaj care suportă supraîncărcarea operatorilor / funcțiilor, aș defini câte o funcție  $_{\rm show}$  pentru fiecare tip care suportă afișare (cum este toString în Java)
- **.** dar cum pot defini în mod coerent tipul lui showNewLine?

" ${\tt showNewLine}$  poate primi ca argument orice tip a  ${\tt supraîncărcat}$  funcția  ${\tt show}.$ "

⇒ Clasa (*mulțimea de tipuri*) show, care necesită implementarea funcției show.

Motivație Varianta 2 – *Supraîncărcarea* funcției → funcție polimorfică ad-hoc

- Definirea mulțimii show, a tipurilor care expun show
- 1 class Show a where
- 2 show :: a -> String

### Motivație Varianta 2 – *Supraîncărcarea* funcției → funcție polimorfică ad-hoc

- Definirea mulțimii show, a tipurilor care expun show
- 1 class Show a where
- 2 show :: a -> String
- Precizarea apartenenței unui tip la această mulțime (instanța *aderă* la clasă)
- 1 instance Show Bool where 2 show True = " True " 3 show False = " False " 4 instance Show Char where 5 show  $c = "'' + [c] + "''$

### Motivație Varianta 2 – *Supraîncărcarea* funcției → funcție polimorfică ad-hoc

- Definirea mulțimii show, a tipurilor care expun show
- 1 class Show a where
- 2 show :: a -> String
- Precizarea apartenenței unui tip la această mulțime (instanța *aderă* la clasă)
- 1 instance Show Bool where 2 show True = " True " 3 show False = " False " 4 instance Show Char where 5 show  $c = "'' + [c] + "''$
- ⇒ Funcția showNewLine <mark>polimorfică!</mark>
- 1 showNewLine  $x =$  show  $x +$  " $\n\ln$ "

Ce tip au funcțiile show, respectiv showNewLine?

**[Motivatie](#page-3-0)** Aplication Aplication [Clase Haskell](#page-16-0) **Contract Application Aplication Aplication** Aplication Aplication Aplication Aplication Aplication Aplication Aplication Aplication Aplication Aplication Aplication Aplicati

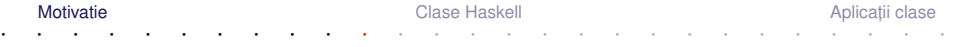

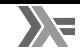

- Ce tip au funcțiile show, respectiv showNewLine?
- 1 show ::  $Show a \Rightarrow a \Rightarrow String$
- 2 showNewLine :: Show  $a \Rightarrow a \Rightarrow$  String

 $S$ emnificație: *Dacă tipul* a *este membru al clasei* Show, *(i.e. funcția* show *este definita pe valorile tipului ˘* a*)*, *atunci funct, iile au tipul* a -> String.

- Context: constrângeri suplimentare asupra variabilelor din tipul funcției: Show  $a \Rightarrow$ | {z } *context*
- o Propagarea constrângerilor din contextul lui show către contextul lui showNewLine.

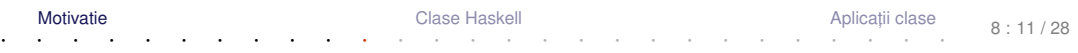

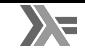

Contexte utilizabile și la instanțiere:

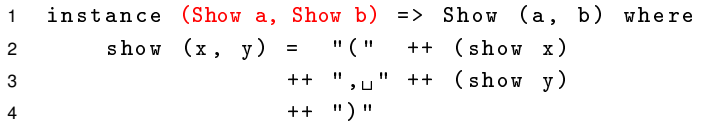

Tipul *pereche* reprezentabil ca șir doar dacă tipurile celor doi membri respectă aceeași proprietate (dată de contextul  ${\tt Show}).$ 

# <span id="page-16-0"></span>**Clase Haskell**

**Clase Haskell** 

Aplicații clase

 $8:13/28$ 

# Clase Haskell vs. Clase în POO

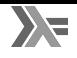

### **Haskell**

- Tipurile sunt mulțimi de <mark>valor</mark>i;
- Clasele sunt mulțimi de tipuri; tipurile *aderă* la clase:
- Instanțierea claselor de către tipuri pentru ca funcțiile definite în clasă să fie disponibile pentru valorile tipului;
- Operațiile specifice clasei sunt implementate în cadrul declarației de instanțiere.

# POO (e.g. Java)

- Clasele sunt mulțimi de obiecte  $(instante)$ ;
- Interfețele sunt mulțimi de clase; clasele *implementează* interfete;
- o Implementarea interfetelor de către clase pentru ca funcțiile definite în interfată să fie disponibile pentru instantele clasei:
- Operațiile specifice interfeței sunt implementate în cadrul definiției clasei.

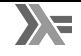

+ Clasa – Mulțime de tipuri ce pot supraîncarca operațiile specifice clasei. Reprezintă o modalitate structurată de control asupra polimorfismului ad-hoc. Exemplu: clasa  $_\mathrm{Show}$ , cu operația  $_\mathrm{show}$ .

+ **Instanță a unei clase** e Tip care supraîncarcă operațiile clasei. Exemplu: tipul Bool în raport cu clasa Show.

- *clasa* definește funcțiile suportate;
- clasa se definește peste o variabilă care stă pentru constructorul unui tip;
- *instanța* definește implementarea funcțiilor.

# Clase predefinite

Show, Eq

```
1 class Show a where
2 show :: a -> String
3
4 class Eq a where
5 (==), (\neq) :: a -> a -> Bool
6 x / = y = not (x == y)7 x == y == not (x / = y)
```
- Posibilitatea scrierii de definiții implicite (v. liniile 6–7).
- Necesitatea suprascrierii cel puțin unuia din cei 2 operatori ai clasei Eq pentru instanțierea corectă.

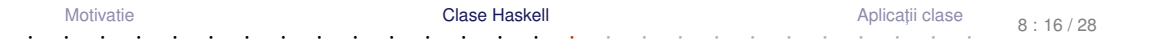

### Clase predefinite Ord

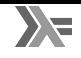

```
1 class Eq a \Rightarrow Ord a where
2 (\langle \rangle, (\langle = \rangle, (\rangle =), \langle \rangle): a -> a -> Bool
3 ...
```
- contextele utilzabile și la <mark>definirea</mark> unei clase.
- clasa  ${\tt ord}$  mosteneste clasa  ${\tt Eq}$ , cu preluarea operațiilor din clasa moștenită.
- este necesară aderarea la clasa Eq în momentul instanțierii clasei 0rd.
- este suficientă supradefinirea lui (<=) la instanțiere.

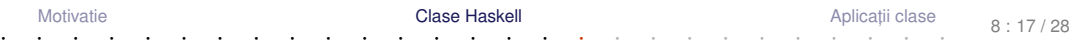

- Anumite tipuri de date (definite folosind data) pot beneficia de implementarea automată a anumitor funcționalități, oferite de tipurile predefinite în Prelude:
	- Eq, Read, Show, Ord, Enum, Ix, Bounded.

```
1 data Alarm = Soft | Loud | Deafening
```

```
2 deriving (Eq, Ord, Show)
```
variabilele de tipul <code>Alarm</code> pot fi comparate, testate la egalitate, și afișate.

# <span id="page-22-0"></span>Aplicații ale claselor

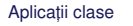

#### invert Problemă

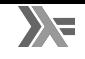

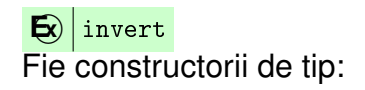

data Pair  $a = P$  a a  $\overline{c}$ data NestedList a з  $A$ tom a  $\overline{4}$  $=$ List [NestedList a] 5

Să se definească operatia invert, aplicabilă pe valori de tipuri diferite, inclusiv Pair a Si NestedList a, comportamentul fiind specific fiecărui tip.

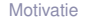

### invert Implementare

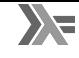

```
1 class Invertible a where
2 invert :: a -> a
3 invert = id
4
5 instance Invertible (Pair a) where
6 invert (P \times y) = P y x7 instance Invertible a \Rightarrow Invertible (NestedList a) where
8 invert (A \text{tom } x) = A \text{tom } ( \text{invert } x)9 invert (List x) = List $ reverse $ map invert x
10 instance Invertible a \Rightarrow Invertible [a] where
11 invert lst = reverse $ map invert lst
12 instance Invertible Int ...
```
Necesitatea contextului, în cazul tipurilor [a] și <code>NestedList a, pentru</code> inversarea elementelor înselor.

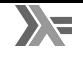

#### $\mathbf{E}$ contents

Să se definească operația contents, aplicabilă pe obiecte structurate, inclusiv pe cele apartinând tipurilor Pair a Si NestedList a, care întoarce elementele din componentă, sub forma unei liste Haskell.

```
class Container a where
         contents :: a \rightarrow [...?]
\overline{2}
```
- a este tipul unui container, e.g. NestedList b
- Elementele listei întoarse sunt cele din container
- Cum precizăm tipul acestora (b)?

#### contents Varianta 1a

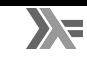

 class Container a where contents :: a -> [a] 3 instance Container [x] where contents = id

Testăm pentru  $\text{contrast}$   $[1, 2, 3]$ :

- Conform definiției clasei:
- contents :: Container  $[a]$  =>  $[a]$  ->  $[[a]]$

Conform supraîncărcării funcției (id):

- 1 contents :: Container  $[a]$  =>  $[a]$  ->  $[a]$
- Ecuația  $[a] = [[a]]$  nu are soluție  $\Rightarrow$  eroare.

### contents Varianta 1b

 class Container a where 2 contents ::  $a \rightarrow$  [b] instance Container [ x ] where contents = id

Testăm pentru  $\text{contrast}$   $[1,2,3]$ :

- Conform definiției clasei:
- $\text{contents} :: \text{Container} [\text{al} \Rightarrow \text{al}] \rightarrow \text{[bl]}$

Conform supraîncărcării funcției (id):

- $contents :: Container [a] \Rightarrow [a] \rightarrow [a]$
- Ecuația [a] = [b] are soluție pentru a = b, dar tipul [a] -> [a] este insuficient de general (prea specific) în raport cu  $[a] \rightarrow [b] \Rightarrow$  eroare!

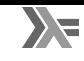

#### contents Varianta 2

- 
- Soluție clasa primește constructorul de tip, și nu tipul container propriu-zis (rezultat după aplicarea constructorului)  $\Rightarrow$  includem tipul conținut de  $\,$ container în expresia de tip a funcției contents:

```
1 class Container t where
2 contents :: \tan \frac{1}{2} [a]
3
4 instance Container Pair where
5 contents (P \times y) = [x, y]6
7 instance Container NestedList where
8 \qquad \qquad \text{contents} \quad (A \text{tom } x) \qquad = \qquad \lceil x \rceil9 contents (Seq x) = concatMap contents x
10
11 instance Container [] where contents = id
```
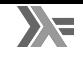

```
1
2 fun1 x y =  if x == y then x else z
3
4
5
6 fun2 x y = if (invert x) == (invert y)7 then contents x else contents y
8
9
10 fun3 x y = (invert x) + (invert y)11
12
13 fun4 x y z = if x == y then z else
14 if x > y then x else y
```

```
1 fun1 :: Eq a => a -> a -> a -> a
2 fun1 x y z = if x = y then x else z
3
4
5
6 fun2 x y = if (invert x) == (invert y)
7 then contents x else contents y
8
9
10 fun3 x y = (invert x) ++ (invert y)11
12
13 fun4 x y z = if x == y then z else
14 if x > y then x else y
```
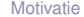

```
1 fun1 :: Eq a => a -> a -> a -> a
2 fun1 x y z = if x = y then x else z
3
4 fun2 :: (Container a, Invertible (a b),
5 Eq (a b) \Rightarrow (a b) \Rightarrow (a b) \Rightarrow [b]6 fun2 x y = if (invert x) == (invert y)7 then contents x else contents y
8
9
10 fun3 x y = (invert x) + (invert y)11
12
13 fun4 x y z = if x == y then z else
14 if x > y then x else y
```
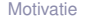

```
1 fun1 :: Eq a => a -> a -> a -> a
2 fun1 x y z = if x == y then x else z
3
4 fun2 :: (Container a, Invertible (a b),
5 Eq (a b) \Rightarrow (a b) \Rightarrow (a b) \Rightarrow [b]6 fun2 x y = if (invert x) == (invert y)
7 then contents x else contents y
8
9 fun3 :: Invertible a \Rightarrow [a] \Rightarrow [a] \Rightarrow [a]10 fun3 x y = (invert x) + (invert y)11
12 fun4 :: 0rd a => a -> a -> a -> a
13 fun4 x y z = if x == y then z else
14 if x > y then x else y
```
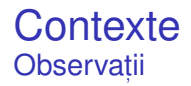

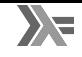

Simplificarea contextului lui fun3, de la Invertible [a] la Invertible a.

Simplificarea contextului lui fun4, de la (Eq a, Ord a) la Ord a, din moment ce clasa Ord este derivată din clasa Eq.

- **o** Clase Haskell
- polimorfism ad-hoc, instanțiere de clase
- derivare a unei clase, context

+ Dați feedback la acest curs aici: [[https://docs.google.com/forms/d/e/](https://docs.google.com/forms/d/e/1FAIpQLSeY7VuAt5n6hyHHnNUplLWfWt7UkJBGhkairZavp9GbIkzd0w/viewform) [1FAIpQLSeY7VuAt5n6hyHHnNUplLWfWt7UkJBGhk](https://docs.google.com/forms/d/e/1FAIpQLSeY7VuAt5n6hyHHnNUplLWfWt7UkJBGhkairZavp9GbIkzd0w/viewform) [viewform](https://docs.google.com/forms/d/e/1FAIpQLSeY7VuAt5n6hyHHnNUplLWfWt7UkJBGhkairZavp9GbIkzd0w/viewform)]

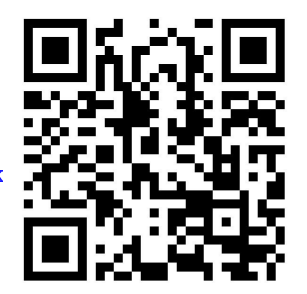

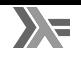